## パスポート購入方法について

アニドソードンルー<br>・ゼノ X 画书モトエオ

プレミアムパスポート会員

(アートゲートクルーズ) ...<br>(ベップ・秘密のナイトダンスツアー) 〈ベッフ・秘密のナイトタン<br>〈永久別府劇場・恐怖の館〉<br>〈KASHIMA2015〉 、<br>
、<br>
を期間中何度でも体験することができます。

 $\pm \tau.$ 

 $\pm \pi$ .

◎特典として、「BEPPU PROJECT2015」関連事業の無料入場券や温泉・レジャー施設の割引・優待などがつき

◎ 〈アートゲートクルーズ〉、〈ベップ・秘密のナイトダンスツアー〉は本システム上ご自分で参加日を予約して

入会金 : 20,000円 会費 : 無料 申込手数料 : 162円<br>入会金 : 20,000円→パスポート科金となります。本会員入会時にパスポート購入完了とみなされます

◎特典として、「BEPPU PROJECT2015」関連事業の無料入場券や温泉・レジャー施設の割引・優待などがつき

8 ウィンドウを閉じる

◎(アートゲートクルーズ)のみ本システム上ご自分で参加日を予約していただく必要があります。<br>定員になり次第締め切りとなります。参加日のご予約はお早めにお願いします。

◎当フェスティバル金期中、本パスポート1枚につきお1人様のみ有効。

→ 会員登録/入会 → →

いたたく必要があります。<br>- 定員になり次第締め切りとなります。参加日のご予約はお早めにお願いします。 ◎当フェスティバル会期中、本パスポート1枚につきお1人様のみ有効。

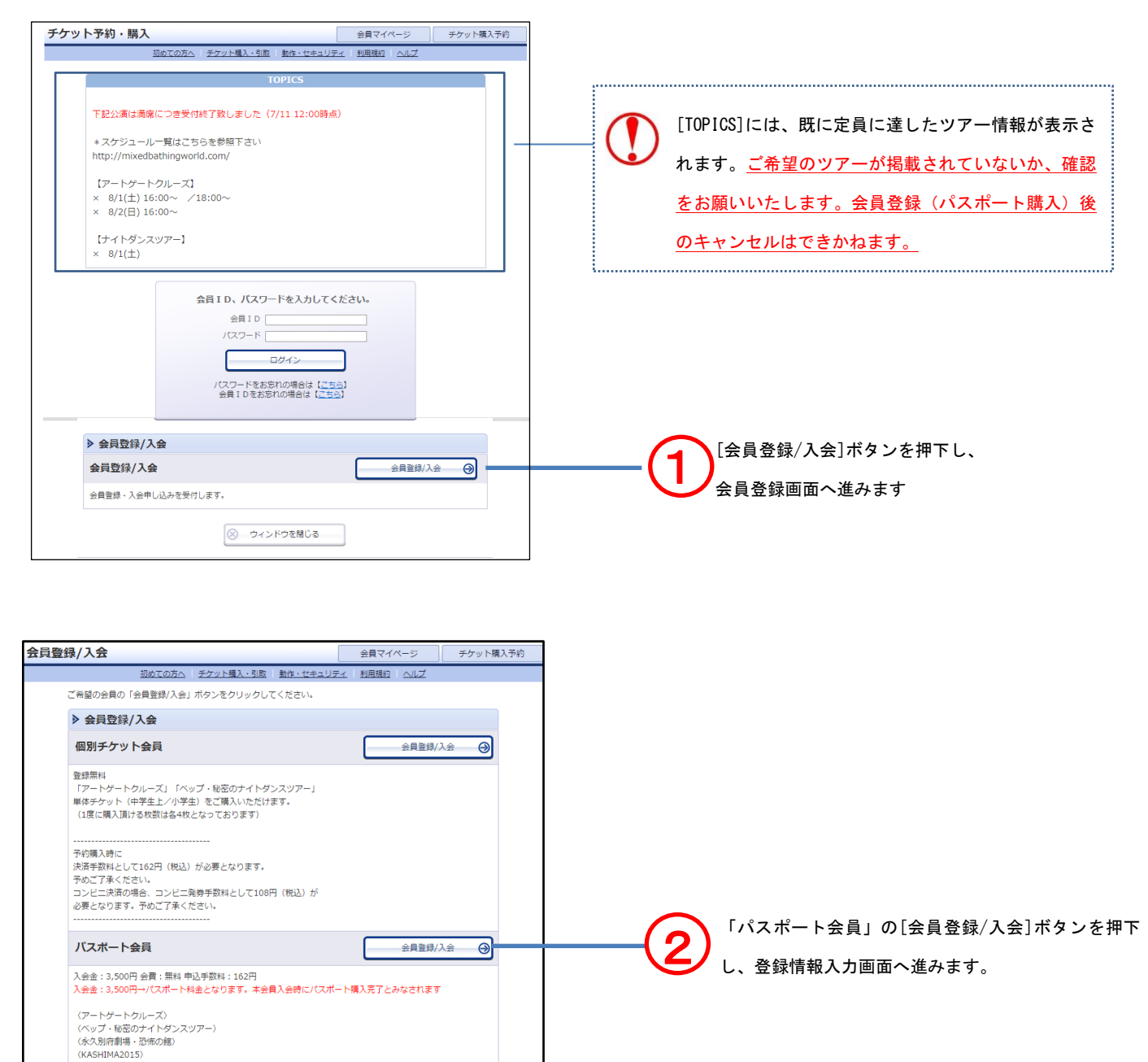

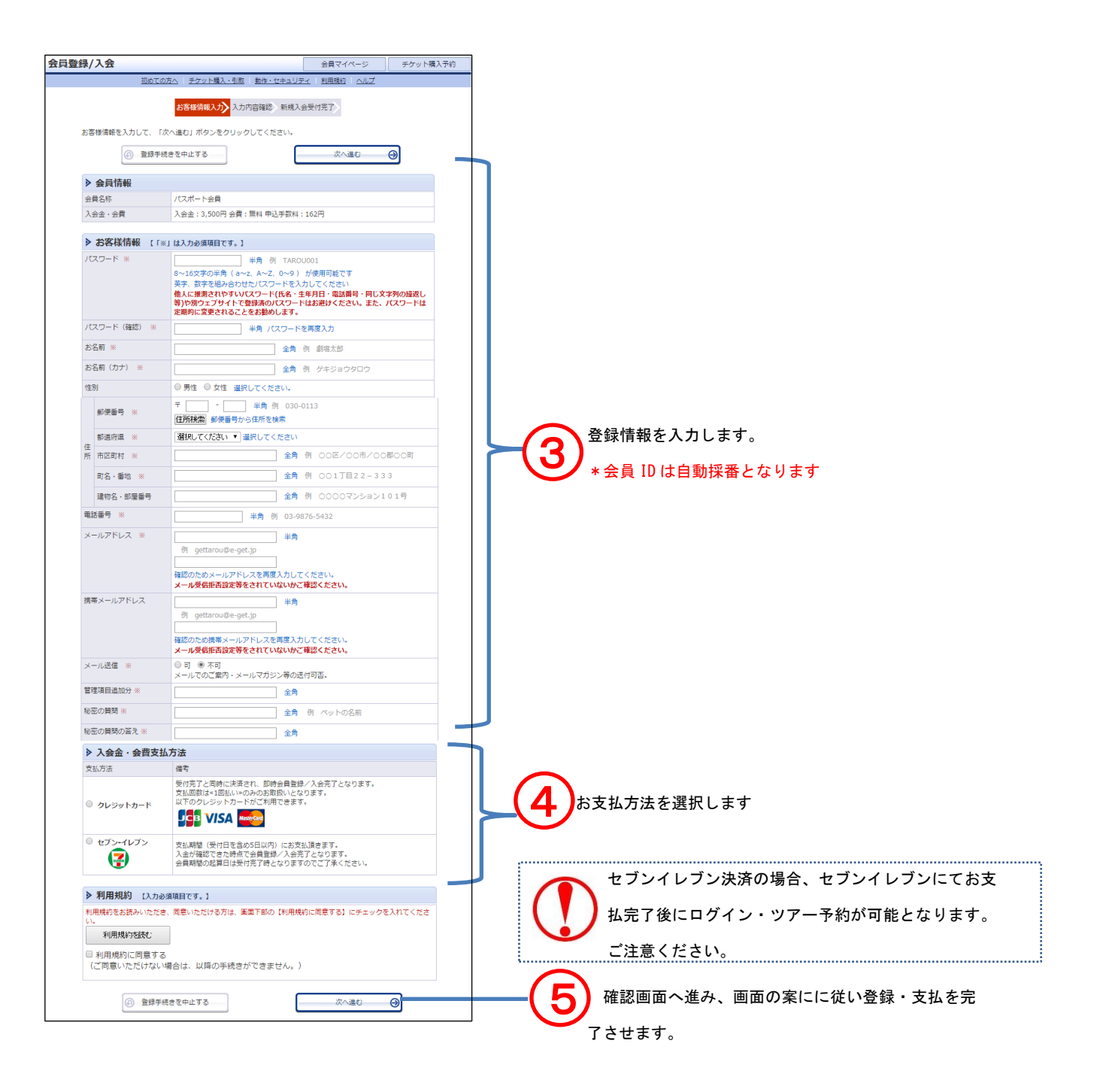

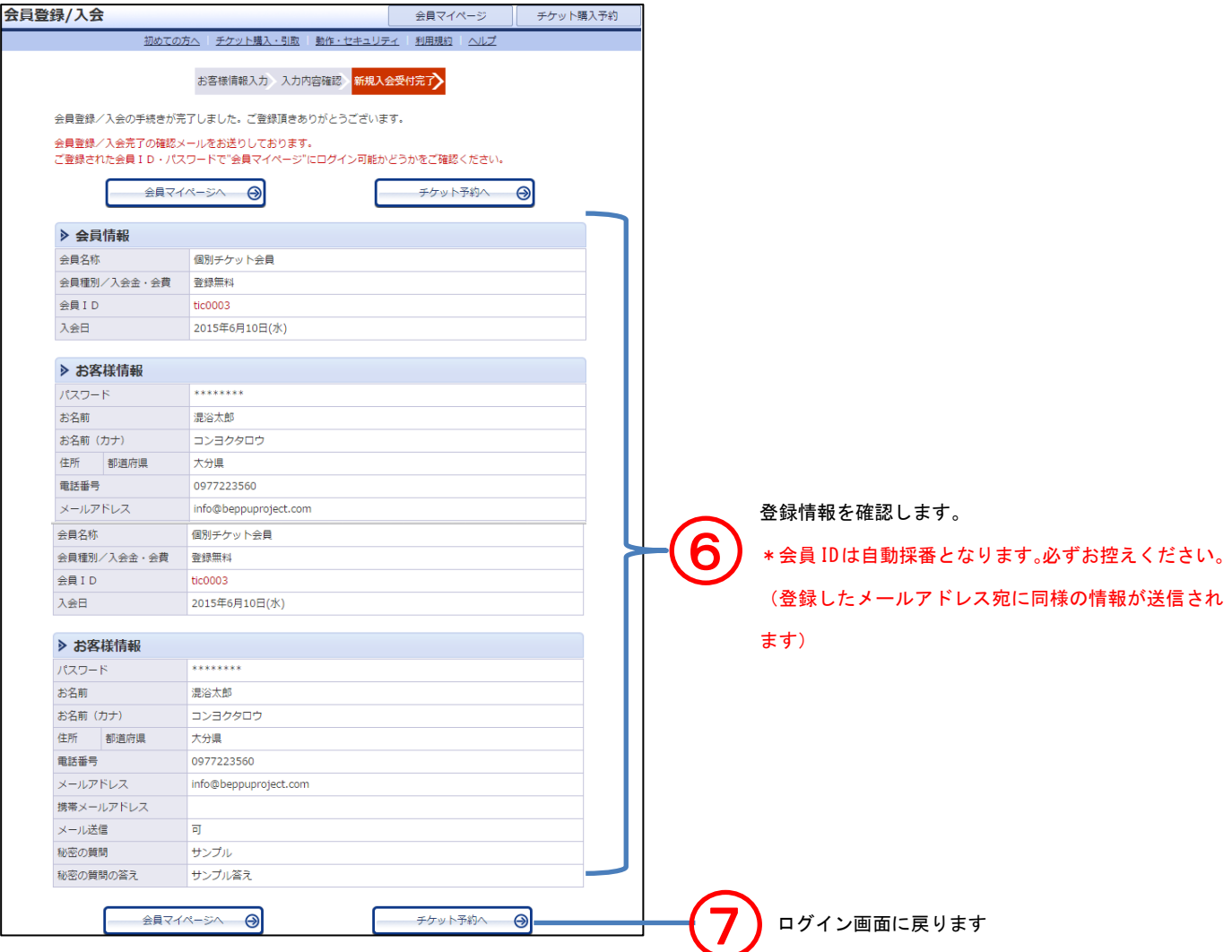

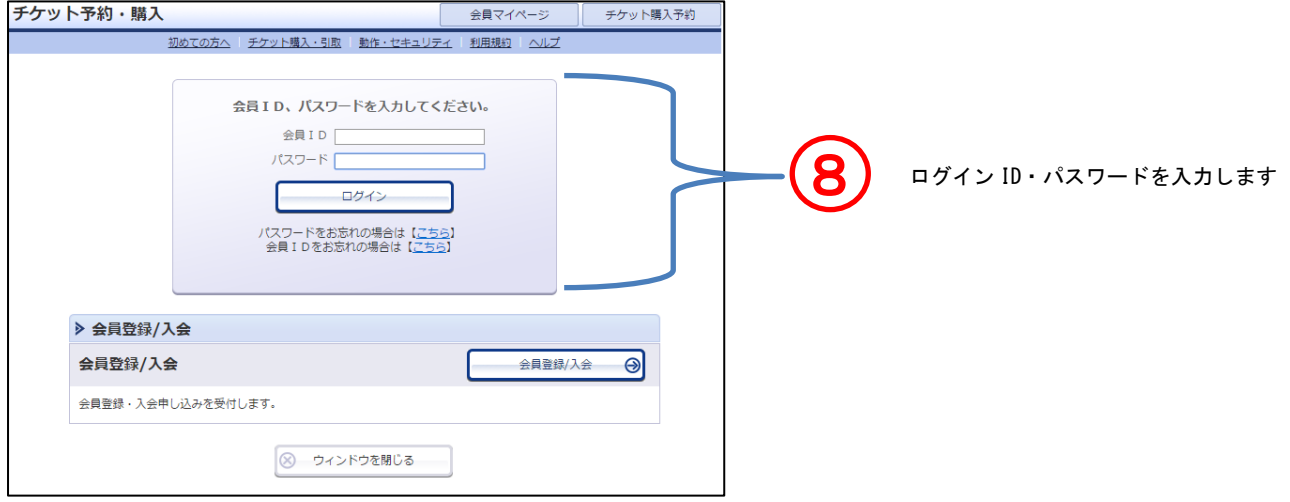

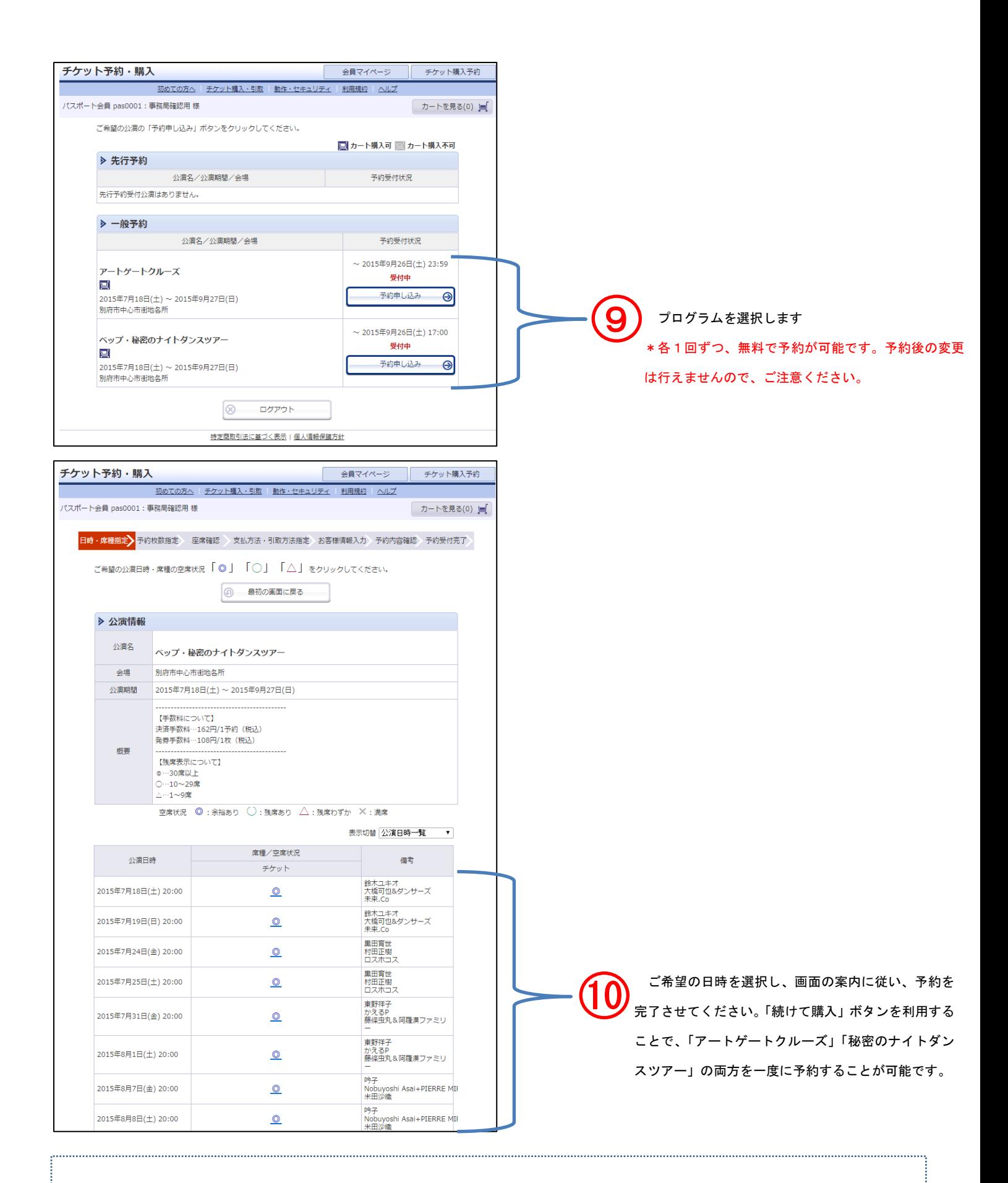

予約完了時に、登録したメールアドレス宛に予約完了メールが送信されますので、印刷を行い 7/11 以降「別府駅構内総合イン フォメーションセンター窓口」にてパスポート・チケットと引き換えをお願いいたします。